## **Osakohteiden tekeminen Alephissa**

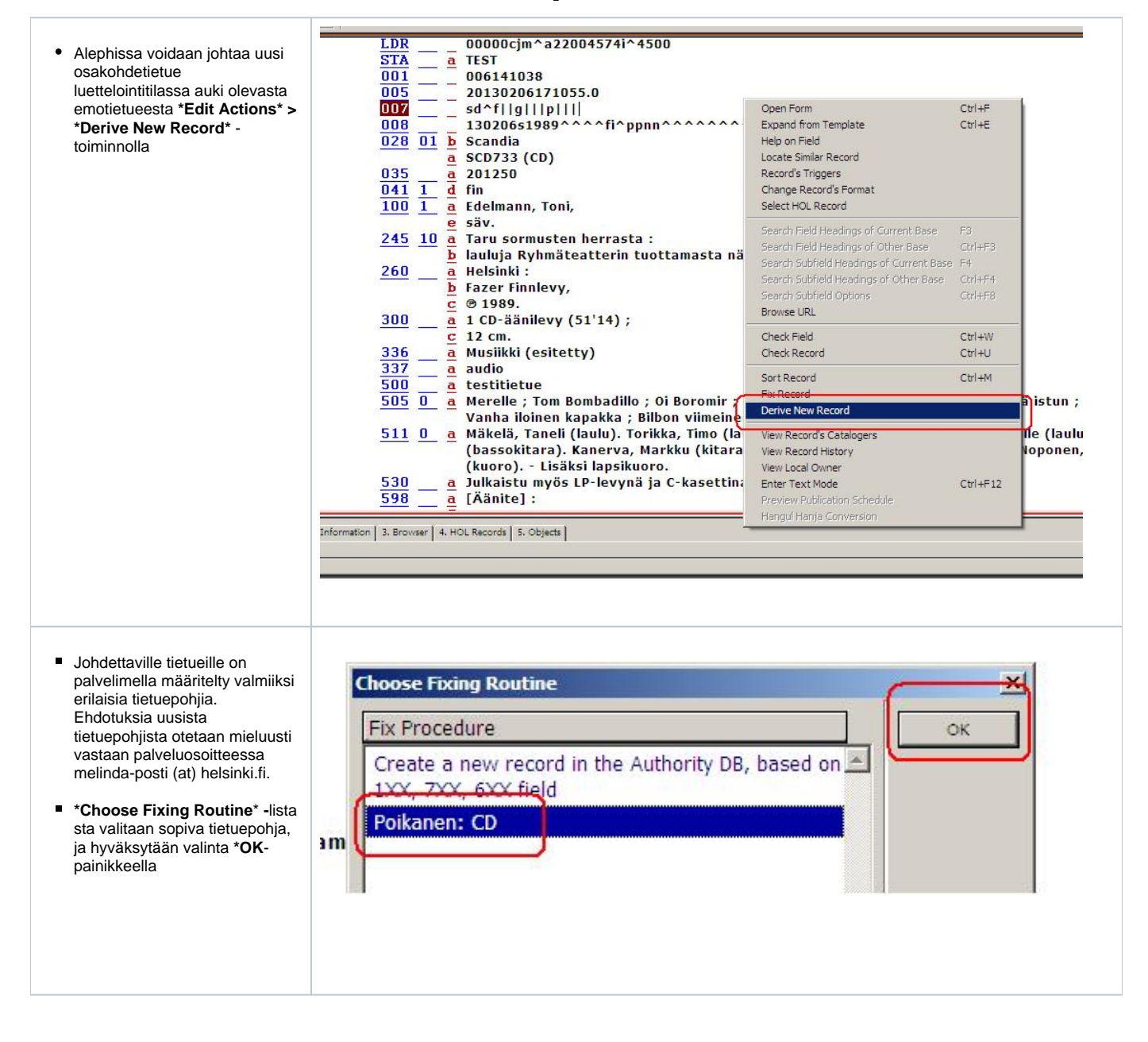

LDR 200011241000 nımıò  $\overline{007}$ sd|f||a|||m||| Aleph avaa tietuepohjan mkoasu  $\sim$ mukaisen uuden informaatio  $n<sub>B</sub>$  $\overline{024}$   $\overline{0}$   $\overline{a}$ osakohdetietueen muu tunnus  $\overline{031}$ luettelointitilassa incipit  $\overline{033}$   $\overline{00}$ pvm/aika a Uusi tietue sisältää p 041 kielkoodi  $\overline{\mathbf{d}}$ emotietueesta osakohdepohjan 045  $\overline{\mathbf{b}}$ ajankohta mukaisesti kopioidut tiedot,  $\overline{100}$   $\overline{1}$ henkuôtekijá  $\overline{\mathbf{a}}$ sekä tyhjiä ja pelkkiä e välimerkkejä sisältäviä kenttiä nimeke 245 10  $\overline{\mathbf{a}}$  $\prime$ täydennettäväksi c 306 kesto a Pelkät välimerkit sisältävät sisäitotyyppi  $336$  $\overline{\mathtt{a}}$ esitetty musiikki osakentät pitää muistaa Б prm poistaa, jos niitä ei käytetä.  $\overline{2}$ rdacontent Tyhjäksi jätetyt osakentät Aleph mediatyyppi 337 a audio sen sijaan poistaa  $\overline{\mathbf{b}}$  $\mathbf{s}$ automaattisesti **\*Enter\*** -  $\overline{2}$ rdamedia näppäimen painalluksella tai 500 huomautus  $\overline{\mathbf{a}}$ tietuetta tallennettaessa.  $\overline{\underline{\mathbf{0}}}$  $\overline{511}$ esittáját  $\overline{\mathbf{a}}$  $\overline{518}$  $\frac{1}{\sqrt{2}}$   $\frac{1}{2}$ Äänitys: . aika/paikka Osakohdetietueeseen syntyy asiasana 650 MARC21 -formaatin mukainen musa linkkikenttä **773,** johon tuodaan  $700$  1 henkuôusák  $\overline{\mathbf{a}}$ emotietueesta osakohdepohjan määrittelemät tiedot yhteisöiisäki  $\frac{710}{2}$  $\overline{\mathbf{a}}$ **773**-kenttää saa ja emokohae  $773$  0  $\overline{w}$ (FIN01)007230400 tulee muokata Taru sormusten herrasta : lauluja Ryhmäteatterin tuottamasta näyl [Helsinki]: Fazer Finnlevy, p1989. tarpeen mukaan  $\overline{\mathbf{d}}$ m 1 CD-äänilevy. ō Scandia SCD733. -**773-**kentän  $\frac{1}{9}$  Raita osakentässä **\$w** tulee olla emotietueen Melinda-ID (FIN01) prefiksillisessä muodossa: esim. **(FIN 01)001234567** Osakohteen sijainti emojulkaisussa on syytä muistaa täydentää kentän **773** osakenttään **\$g** (ja haluttaessa **\$q**) ........... 7 773 0 nnjm Alephin sisäinen linkkikenttä **LKR** sy 듷 (FINO1)006141038 ntyy ja päivittyy **773**-kentän tietojen perusteella automaattisesti aina Edelmann, Toni, säv. a tietuetta tallentaessa t Taru sormusten herrasta : lauluja Ryhmät **LKR**-kenttä huolehtii  $\overline{\mathbf{d}}$ osakohteiden näyttämisestä Helsinki : Fazer Finnlevy, @ 1989. -OPACissa ja Aleph-1 CD-äänilevy (51'14) ; luettelointiohjelman haussa ш Scandia SCD733 (CD). -**LKR-**kentän syntymiseen o vaaditaan emotietueen Melindag Raita 11 ID **773-**kentän osakenttään **\$w**  muodossa **(FIN01)001234567** LKR **UP** а  $\overline{\mathbf{b}}$ jos tietueessa on 773-kenttä, 006141038 mutta siihen ei ole syntynyt **LKR** ı **FINO1** -kenttää, tietueentarkistin herjaa asiasta 7730 r **LKR**-kenttään ei tule tehdä Durinin aika. π muutoksia käsin, koska ne katoavat kentän päivittyessä Taru sormusten herrasta : lauluja Ryhmät n tallennusvaiheessa

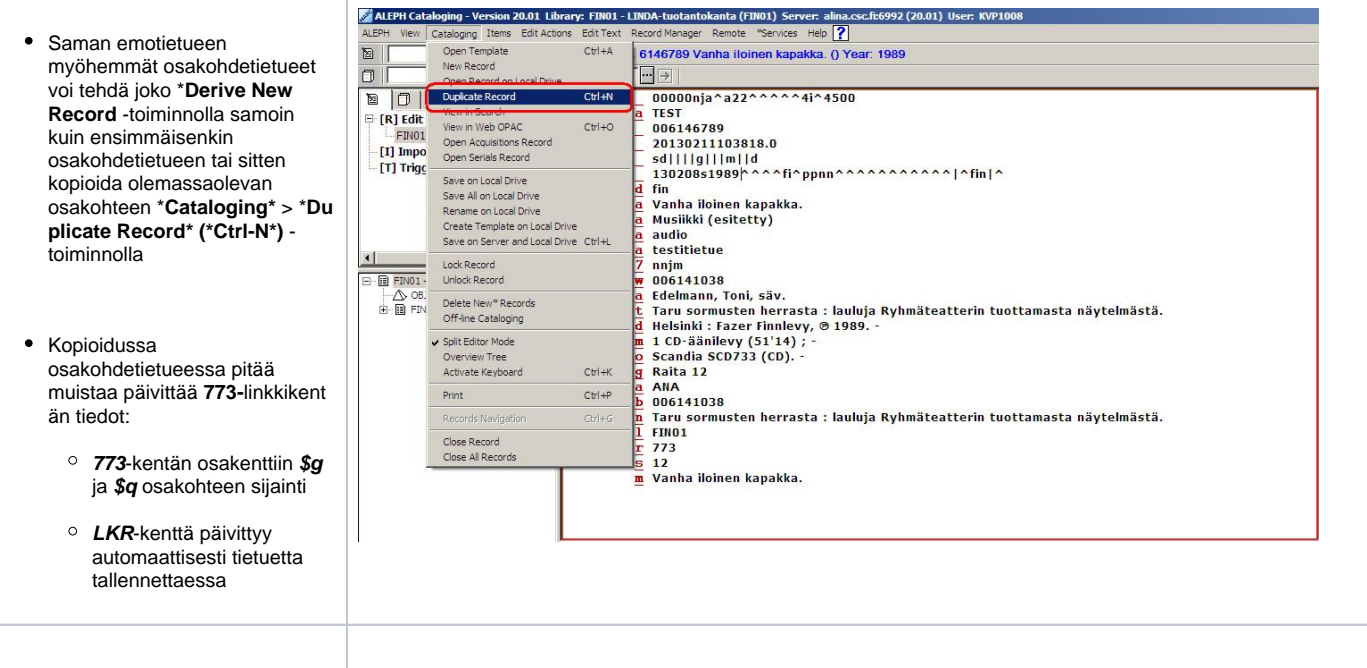